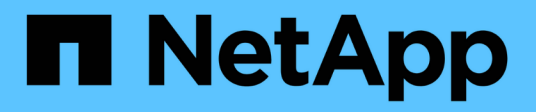

## **Cloud Manager**

Cloud Manager 3.6

NetApp July 26, 2024

This PDF was generated from https://docs.netapp.com/us-en/occm36/reference\_new\_occm.html on July 26, 2024. Always check docs.netapp.com for the latest.

# **Table of Contents**

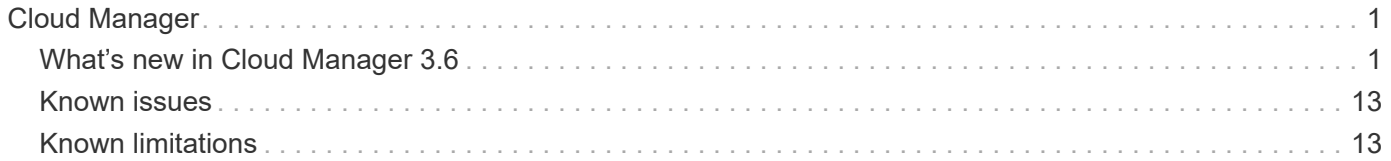

# <span id="page-2-0"></span>**Cloud Manager**

## <span id="page-2-1"></span>**What's new in Cloud Manager 3.6**

OnCommand Cloud Manager typically introduces a new release every month to bring you new features, enhancements, and bug fixes.

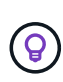

Looking for a previous release? [What's new in 3.5](https://docs.netapp.com/us-en/occm35/reference_new_occm.html) [What's new in 3.4](https://docs.netapp.com/us-en/occm34/reference_new_occm.html)

## **Support for the AWS C2S Environment (2 May 2019)**

Cloud Volumes ONTAP 9.5 and Cloud Manager 3.6.4 are now available to the U.S. Intelligence Community (IC) through the AWS Commercial Cloud Services (C2S) environment. You can deploy HA pairs and single node systems in C2S.

[Quick Start Guide for the AWS Commercial Cloud Services Environment](https://docs.netapp.com/us-en/occm36/media/c2s.pdf)

## **Cloud Manager 3.6.6 (1 May 2019)**

- [Support for 6 TB disks in AWS](#page-2-2)
- [Support for new disk sizes with single node systems in Azure](#page-2-3)
- [Support for Standard SSDs with single node systems in Azure](#page-2-4)
- [Automatic discovery of Kubernetes clusters created with the NetApp Kubernetes Service](#page-3-0)
- [Ability to configure an NTP server](#page-3-1)

#### <span id="page-2-2"></span>**Support for 6 TB disks in AWS**

You can now choose an EBS disk size of 6 TB with Cloud Volumes ONTAP for AWS. With the recent [increased](https://aws.amazon.com/about-aws/whats-new/2018/12/amazon-ebs-increases-performance-of-general-purpose-ssd-gp2-volumes/) [performance of General Purpose SSDs,](https://aws.amazon.com/about-aws/whats-new/2018/12/amazon-ebs-increases-performance-of-general-purpose-ssd-gp2-volumes/) a 6 TB disk is now the best choice for maximum performance.

This change is supported with Cloud Volumes ONTAP 9.5, 9.4, and 9.3.

#### <span id="page-2-3"></span>**Support for new disk sizes with single node systems in Azure**

You can now use 8 TB, 16 TB, and 32 TB disks with single node systems in Azure. The increased disk sizes enable you to reach up to 368 TB of system capacity with disks alone when using the Premium or BYOL licenses.

This change is supported with Cloud Volumes ONTAP 9.5, 9.4, and 9.3.

#### <span id="page-2-4"></span>**Support for Standard SSDs with single node systems in Azure**

Standard SSD Managed Disks are now supported with single node systems in Azure. These disks provide a level of performance in between Premium SSDs and Standard HDDs.

This change is supported with Cloud Volumes ONTAP 9.5, 9.4, and 9.3.

[Learn more about Standard SSDs](https://azure.microsoft.com/en-us/blog/announcing-general-availability-of-standard-ssd-disks-for-azure-virtual-machine-workloads/).

#### <span id="page-3-0"></span>**Automatic discovery of Kubernetes clusters created with the NetApp Kubernetes Service**

Cloud Manager can now automatically discover the Kubernetes clusters that you deploy using the NetApp Kubernetes Service. This enables you to connect the Kubernetes clusters to your Cloud Volumes ONTAP systems so you can use them as persistent storage for your containers.

The following image shows an automatically discovered Kubernetes cluster. The "Go to NKS" link brings you directly to the NetApp Kubernetes Service.

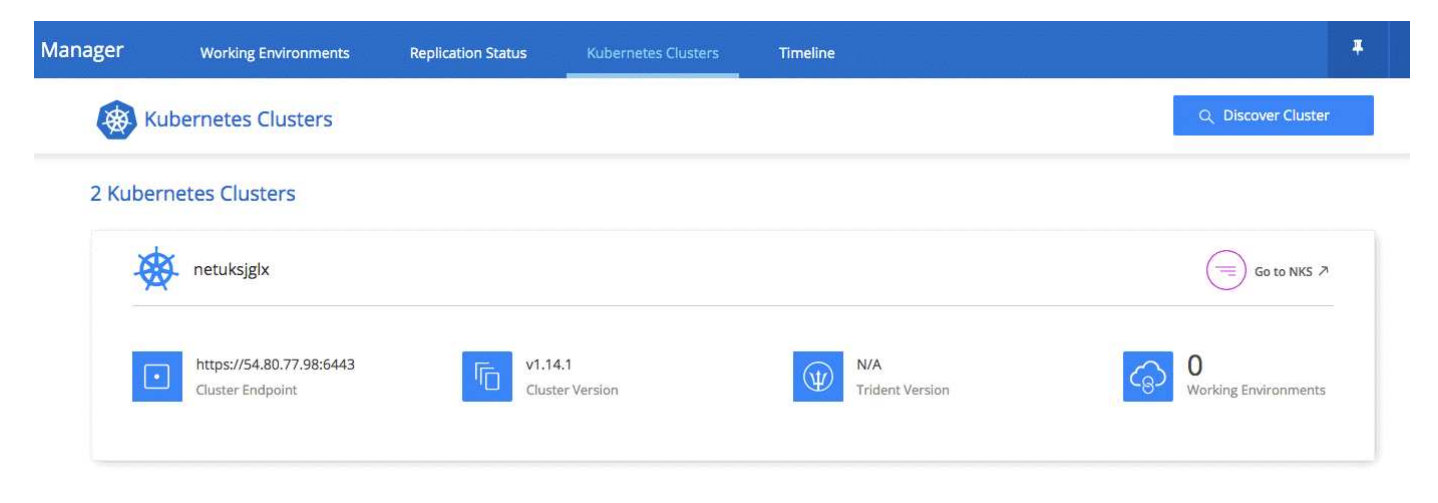

[Learn how to connect your working environments to Kubernetes clusters](https://docs.netapp.com/us-en/occm36/task_connecting_kubernetes.html).

#### <span id="page-3-1"></span>**Ability to configure an NTP server**

You can now configure Cloud Volumes ONTAP to use a Network Time Protocol (NTP) server. Specifying an NTP server synchronizes the time between the systems in your network, which can help prevent issues due to time differences.

Specify an NTP server using the Cloud Manager API or from the user interface when you set up a CIFS server:

• The [Cloud Manager APIs](https://docs.netapp.com/us-en/occm36/api.html) enable you to specify any address for the NTP server. Here's the API for a single-node system in AWS:

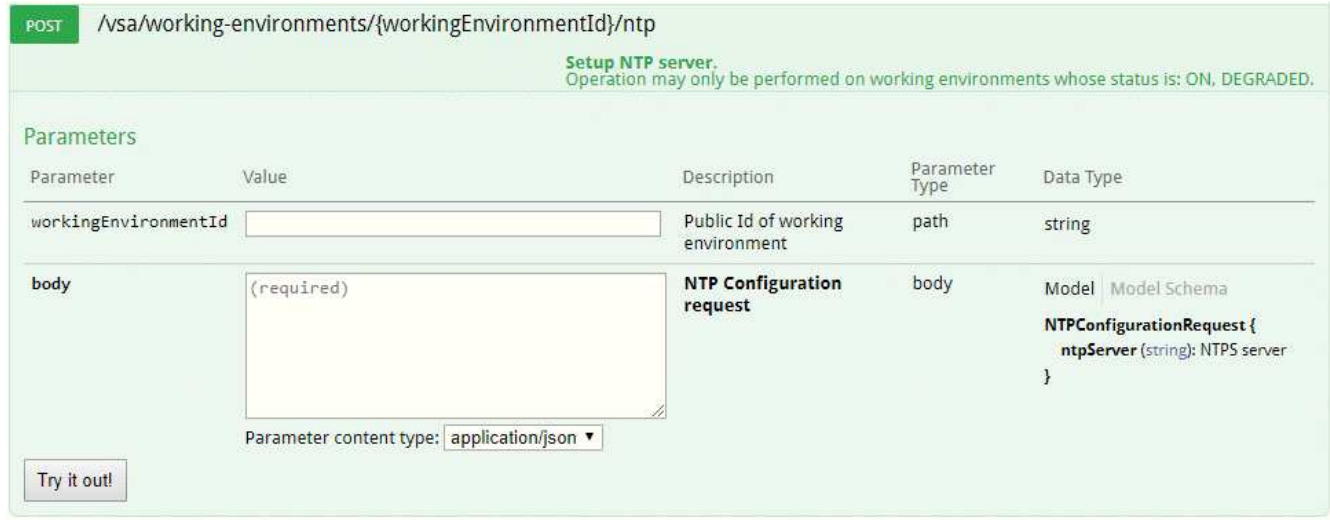

• When configuring a CIFS server, the Cloud Manager user interface enables you to specify an NTP server that uses the Active Directory domain. If you need to use a different address, then you should use the API. The following image shows the NTP Server field, which is available when setting up CIFS.

## **Cloud Manager 3.6.5 (2 Apr 2019)**

Cloud Manager 3.6.5 includes the following enhancements.

- [Kubernetes enhancements](#page-4-0)
- [NetApp Support Site accounts are now managed at the system level](#page-5-0)
- [AWS transit gateways can enable access to floating IP addresses](#page-5-1)
- [Azure resource groups are now locked](#page-6-0)
- [NFS 4 and NFS 4.1 are now enabled by default](#page-6-1)
- [A new API enables you to delete ONTAP Snapshot copies](#page-6-2)

#### <span id="page-4-0"></span>**Kubernetes enhancements**

We made a few enhancements that make it easier for you to use Cloud Volumes ONTAP as persistent storage for containers:

• You can now add multiple Kubernetes clusters to Cloud Manager.

This enables you to connect different clusters to different Cloud Volumes ONTAP systems and multiple clusters to the same Cloud Volumes ONTAP system.

• When you connect a cluster, you can now set Cloud Volumes ONTAP as the default storage class for the Kubernetes cluster.

When a user creates a persistent volume, the Kubernetes cluster can use Cloud Volumes ONTAP as the backend storage by default:

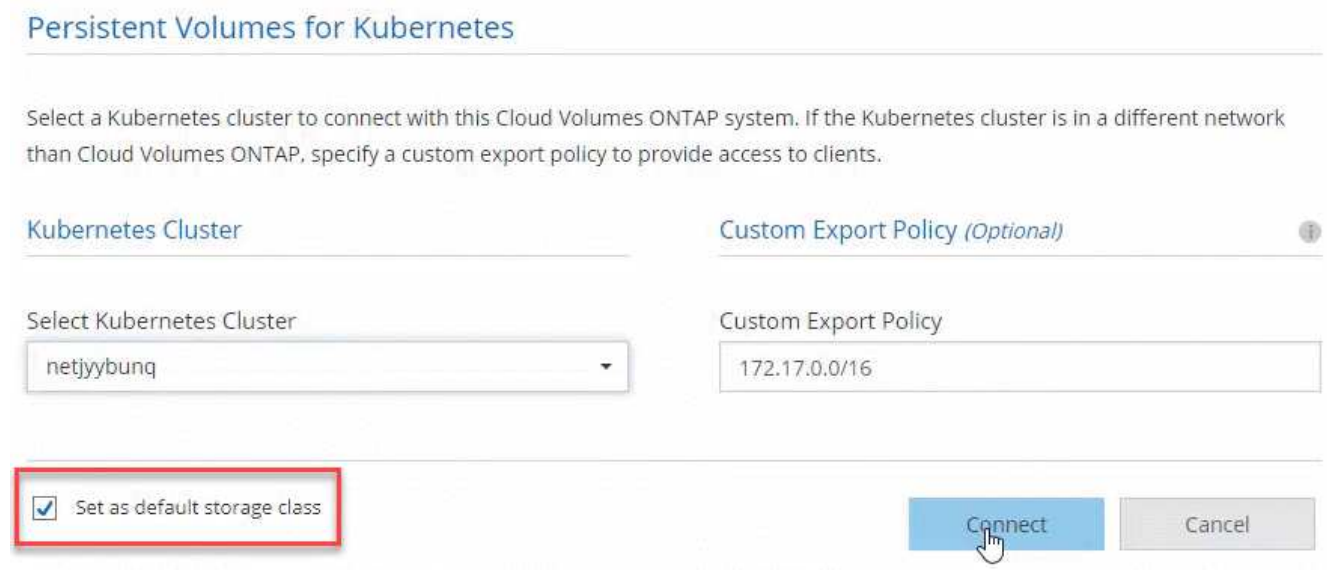

• We changed how Cloud Manager names the Kubernetes storage classes so they are more easily identifiable:

- **netapp-file**: for binding a Persistent Volume to a single-node Cloud Volumes ONTAP system
- **netapp-file-redundant**: for binding a Persistent Volume to a Cloud Volumes ONTAP HA pair
- The version of NetApp Trident that Cloud Manager installs was updated to the latest version.

[Learn how to use Cloud Volumes ONTAP as persistent storage for Kubernetes](https://docs.netapp.com/us-en/occm36/task_connecting_kubernetes.html).

#### <span id="page-5-0"></span>**NetApp Support Site accounts are now managed at the system level**

It's now easier to manage NetApp Support Site accounts in Cloud Manager.

In previous releases, you needed to link a NetApp Support Site account to a specific tenant. The accounts are now managed at the Cloud Manager system level in the same place that you manage cloud provider accounts. This change gives you the flexibility to choose between multiple NetApp Support Site accounts when registering your Cloud Volumes ONTAP systems.

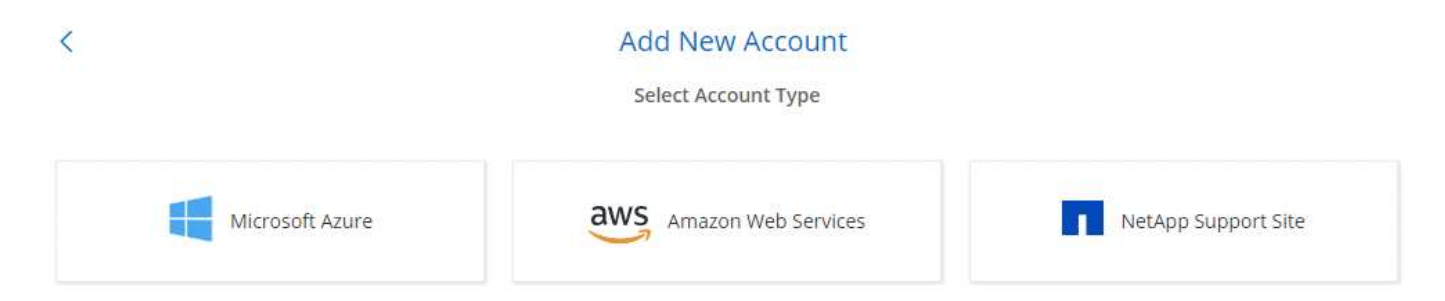

When you create a new working environment, you simply select the NetApp Support Site account to register the Cloud Volumes ONTAP system with:

#### Cloud Volumes ONTAP License & NetApp Support Site Account

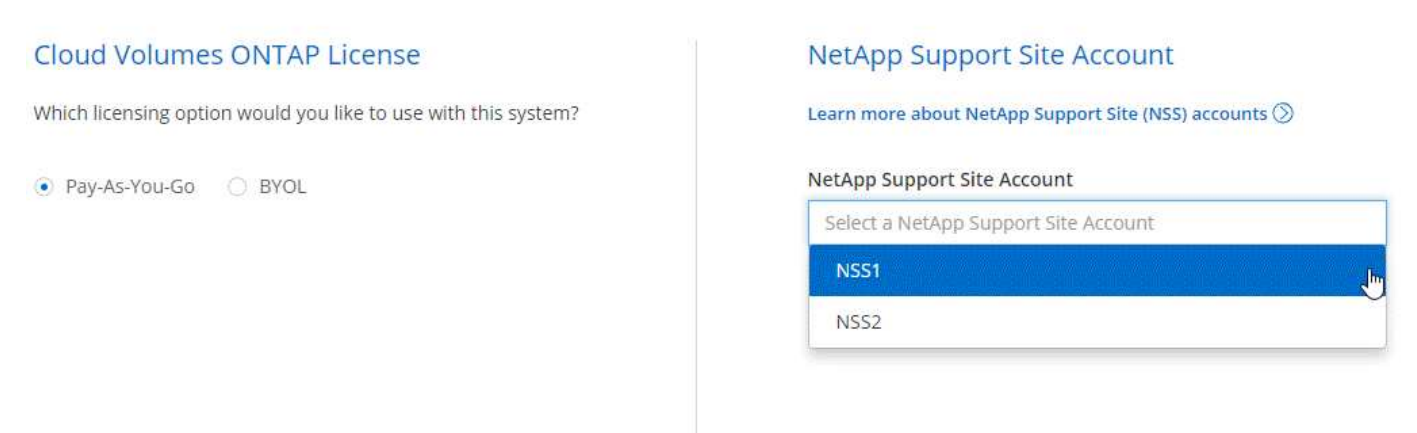

To add a new NetApp Support Site account, go to the Account Settings.

When Cloud Manager updates to 3.6.5, it automatically adds NetApp Support Site accounts for you, if you had previously linked tenants with an account.

[Learn how to add NetApp Support Site accounts to Cloud Manager](https://docs.netapp.com/us-en/occm36/task_adding_nss_accounts.html).

#### <span id="page-5-1"></span>**AWS transit gateways can enable access to floating IP addresses**

An HA pair in multiple AWS Availability Zones uses *floating IP addresses* for NAS data access and for management interfaces. Until now, those floating IP addresses haven't been accessible from outside the VPC where the HA pair resides.

We verified that you can use an [AWS transit gateway](https://aws.amazon.com/transit-gateway/) to enable access to the floating IP addresses from outside the VPC. That means NetApp management tools and NAS clients that are outside the VPC can access the floating IPs and take advantage of automatic failover.

[Learn how to set up an AWS transit gateway for HA pairs in multiple AZs](https://docs.netapp.com/us-en/occm36/task_setting_up_transit_gateway.html).

#### <span id="page-6-0"></span>**Azure resource groups are now locked**

Cloud Manager now locks Cloud Volumes ONTAP resource groups in Azure when it creates them. Locking resource groups prevents users from accidentally deleting or modifying critical resources.

#### <span id="page-6-1"></span>**NFS 4 and NFS 4.1 are now enabled by default**

Cloud Manager now enables the NFS 4 and NFS 4.1 protocols on every new Cloud Volumes ONTAP system that it creates. This change saves you time because you no longer need to manually enable those protocols yourself.

#### <span id="page-6-2"></span>**A new API enables you to delete ONTAP Snapshot copies**

You can now delete Snapshot copies of read-write volumes by using a Cloud Manager API call.

Here's an example of the API call for an HA system in AWS:

/aws/ha/volumes/{workingEnvironmentId}/{svmName}/{volumeName}/snapshot **DELETE** Delete snapshot manually.<br>Operation may only be performed on working environments whose status is: ON, DEGRADED.

Similar API calls are available for single-node systems in AWS and for single-node and HA systems in Azure.

[OnCommand Cloud Manager API Developer Guide](https://docs.netapp.com/us-en/occm36/api.html)

## **Cloud Manager 3.6.4 update (18 Mar 2019)**

Cloud Manager was updated to support the 9.5 P1 patch release for Cloud Volumes ONTAP. With this patch release, HA pairs in Azure are now Generally Available (GA).

See the [Cloud Volumes ONTAP 9.5 Release Notes](https://docs.netapp.com/us-en/cloud-volumes-ontap/reference_new_95.html) for additional details, including important information about Azure region support for HA pairs.

## **Cloud Manager 3.6.4 (3 Mar 2019)**

Cloud Manager 3.6.4 includes the following enhancements.

- [AWS-managed encryption with a key from another account](#page-6-3)
- [Recovery of failed disks](#page-7-0)
- [Azure storage accounts enabled for HTTPS when data tiering to Blob containers](#page-7-1)

#### <span id="page-6-3"></span>**AWS-managed encryption with a key from another account**

When launching a Cloud Volumes ONTAP system in AWS, you can now enable [AWS-managed encryption](http://docs.aws.amazon.com/kms/latest/developerguide/overview.html) using a Customer Master Key (CMK) from another AWS user account.

The following images show how to select the option when creating a new working environment:

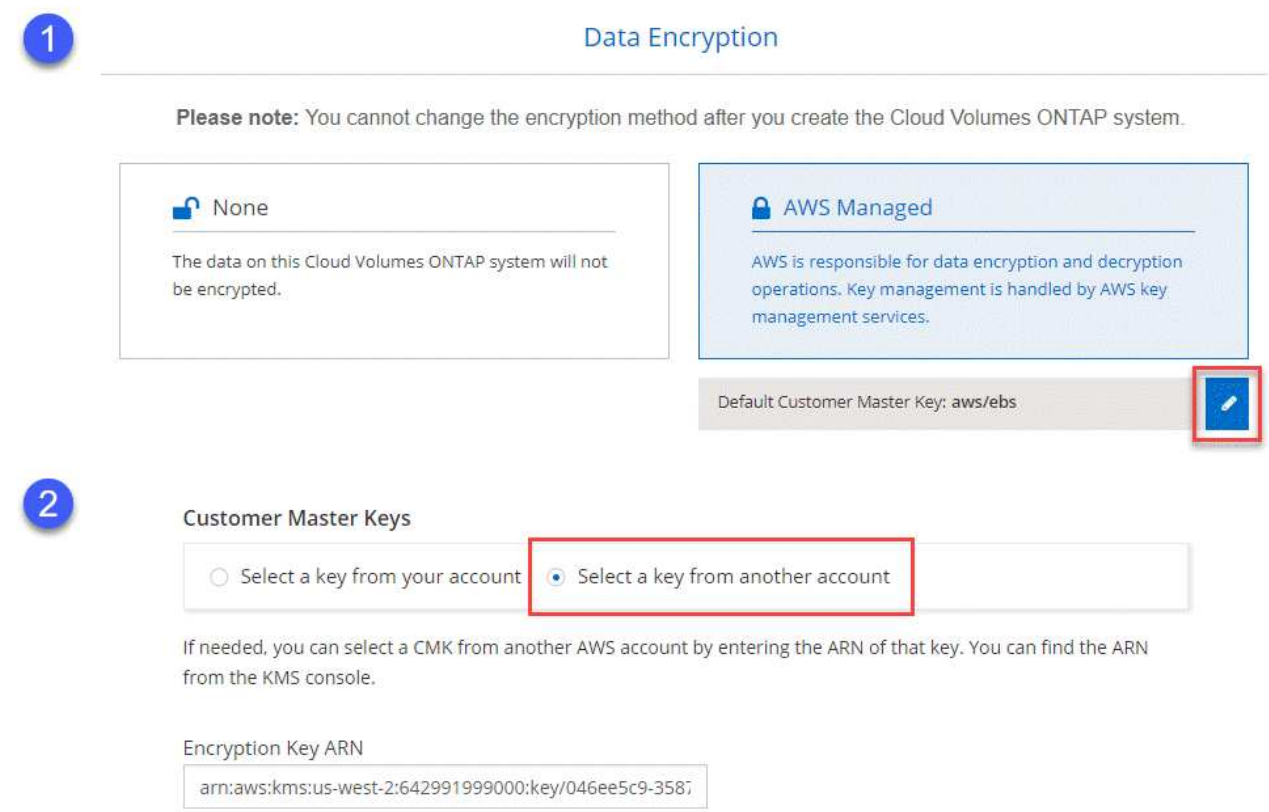

#### [Learn more about supported encryption technologies.](https://docs.netapp.com/us-en/occm36/concept_security.html)

#### <span id="page-7-0"></span>**Recovery of failed disks**

Cloud Manager now tries to recover failed disks from Cloud Volumes ONTAP systems. Successful attempts are noted in email notification reports. Here's a sample notification:

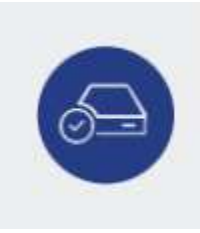

(ဓူ)

Successfully Recovered a Failed Disk [Timestamp: 24 Feb 2019 10:35pm]

Cloud Manager successfully recovered a failed disk on working environment "vsa100". Disk "myDisk" was recovered in aggregate "aggr3".

You can enable notification reports by editing your user account.

#### <span id="page-7-1"></span>**Azure storage accounts enabled for HTTPS when data tiering to Blob containers**

When you set up a Cloud Volumes ONTAP system to tier inactive data to an Azure Blob container, Cloud Manager creates an Azure storage account for that container. Starting in this release, Cloud Manager now enables new storage accounts with secure transfer (HTTPS). Existing storage accounts continue to use HTTP.

## **Cloud Manager 3.6.3 (4 Feb 2019)**

Cloud Manager 3.6.3 includes the following enhancements.

- [Support for Cloud Volumes ONTAP 9.5 GA](#page-8-0)
- [368 TB capacity limit for all Premium and BYOL configurations](#page-8-1)
- [Support for new AWS regions](#page-8-2)
- [Support for S3 Intelligent-Tiering](#page-8-3)
- [Ability to disable data tiering on the initial aggregate](#page-9-0)
- [Recommended EC2 instance type now t3.medium for Cloud Manager](#page-9-1)
- [Postponement of scheduled shutdowns during data transfers](#page-9-2)

#### <span id="page-8-0"></span>**Support for Cloud Volumes ONTAP 9.5 GA**

Cloud Manager now supports the General Availability (GA) release of Cloud Volumes ONTAP 9.5. This includes support for M5 and R5 instances in AWS. For more details about the 9.5 release, see the [Cloud](https://docs.netapp.com/us-en/cloud-volumes-ontap/reference_new_95.html) [Volumes ONTAP 9.5 Release Notes.](https://docs.netapp.com/us-en/cloud-volumes-ontap/reference_new_95.html)

#### <span id="page-8-1"></span>**368 TB capacity limit for all Premium and BYOL configurations**

The system capacity limit for Cloud Volumes ONTAP Premium and BYOL is now 368 TB across all configurations: single node and HA in both AWS and Azure. This change applies to Cloud Volumes ONTAP 9.5, 9.4, and 9.3 (AWS only with 9.3).

For some configurations, disk limits prevent you from reaching the 368 TB capacity limit by using disks alone. In those cases, you can reach the 368 TB capacity limit by [tiering inactive data to object storage](https://docs.netapp.com/us-en/occm/concept_data_tiering.html). For example, a single node system in Azure could have 252 TB of disk-based capacity, which would allow up to 116 TB of inactive data in Azure Blob storage.

For information about disk limits, refer to storage limits in the [Cloud Volumes ONTAP Release Notes](https://docs.netapp.com/us-en/cloud-volumes-ontap/).

#### <span id="page-8-2"></span>**Support for new AWS regions**

Cloud Manager and Cloud Volumes ONTAP are now supported in the following AWS regions:

• Europe (Stockholm)

Single node systems only. HA pairs are not supported at this time.

• GovCloud (US-East)

This is in addition to support for the AWS GovCloud (US-West) region.

#### [See the full list of supported regions](https://cloud.netapp.com/cloud-volumes-global-regions).

#### <span id="page-8-3"></span>**Support for S3 Intelligent-Tiering**

When you enable data tiering in AWS, Cloud Volumes ONTAP tiers inactive data to the S3 Standard storage class by default. You can now change the tiering level to the *Intelligent Tiering* storage class. This storage class optimizes storage costs by moving data between two tiers as data access patterns change. One tier is for frequent access and the other is for infrequent access.

Just like in previous releases, you can also use the Standard-Infrequent Access tier and the One Zone-Infrequent Access tier.

[Learn more about data tiering](https://docs.netapp.com/us-en/occm36/concept_data_tiering.html) and [learn how to change the storage class.](https://docs.netapp.com/us-en/occm36/task_tiering.html#changing-the-tiering-level)

#### <span id="page-9-0"></span>**Ability to disable data tiering on the initial aggregate**

In previous releases, Cloud Manager automatically enabled data tiering on the initial Cloud Volumes ONTAP aggregate. You can now choose to disable data tiering on this initial aggregate. (You can enable or disable data tiering on subsequent aggregates, as well.)

This new option is available when choosing the underlying storage resources. The following image shows an example when launching a system in AWS:

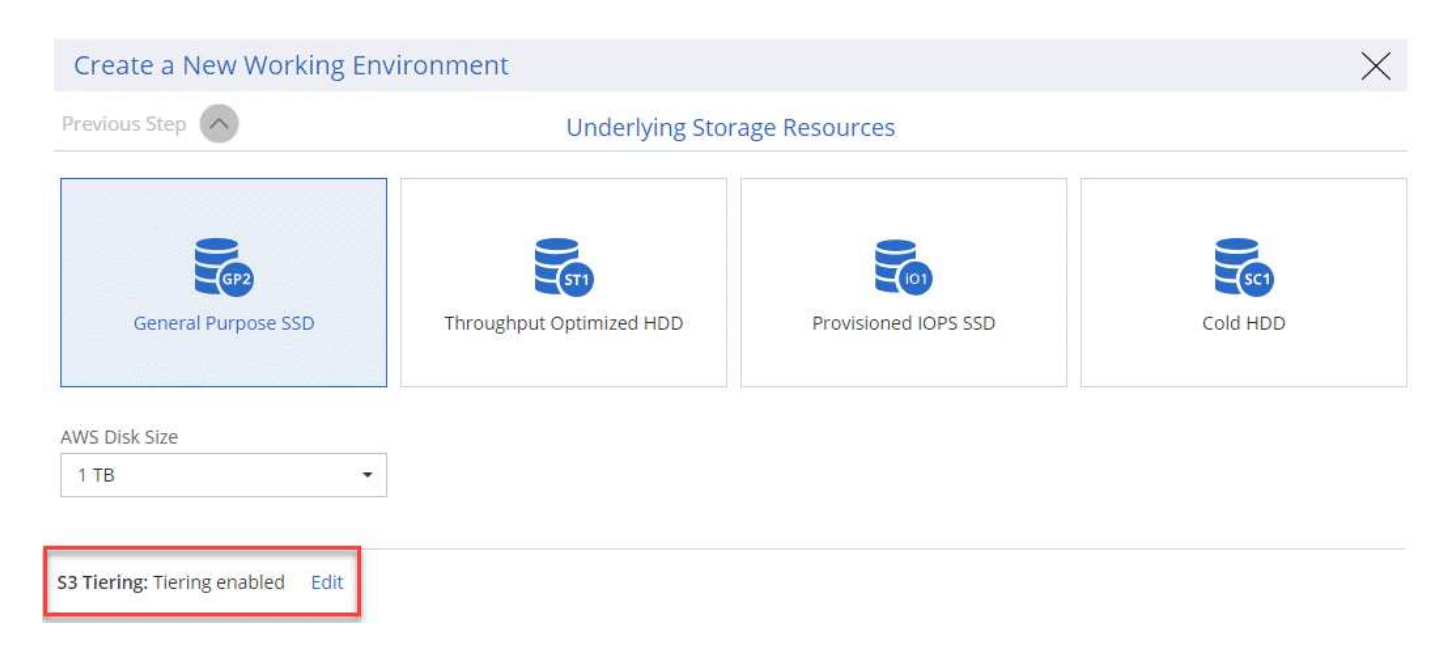

#### <span id="page-9-1"></span>**Recommended EC2 instance type now t3.medium for Cloud Manager**

The instance type for Cloud Manager is now t3.medium when deploying Cloud Manager in AWS from NetApp Cloud Central. It is also the recommended instance type in the AWS Marketplace. This change enables support in the latest AWS regions and reduces instance costs. The recommended instance type was previously t2.medium, which is still supported.

#### <span id="page-9-2"></span>**Postponement of scheduled shutdowns during data transfers**

If you scheduled an automatic shutdown of your Cloud Volumes ONTAP system, Cloud Manager now postpones the shutdown if an active data transfer is in progress. Cloud Manager shuts down the system after the transfer is complete.

## **Cloud Manager 3.6.2 (2 Jan 2019)**

Cloud Manager 3.6.2 includes new features and enhancements.

- [AWS spread placement group for Cloud Volumes ONTAP HA in a single AZ](#page-10-0)
- [Ransomware protection](#page-10-1)
- [New data replication policies](#page-11-0)

• [Volume access control for Kubernetes](#page-11-1)

#### <span id="page-10-0"></span>**AWS spread placement group for Cloud Volumes ONTAP HA in a single AZ**

When you deploy Cloud Volumes ONTAP HA in a single AWS Availability Zone, Cloud Manager now creates an [AWS spread placement group](https://docs.aws.amazon.com/AWSEC2/latest/UserGuide/placement-groups.html) and launches the two HA nodes in that placement group. The placement group reduces the risk of simultaneous failures by spreading the instances across distinct underlying hardware.

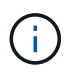

This feature improves redundancy from a compute perspective and not from disk failure perspective.

Cloud Manager requires new permissions for this feature. Ensure that the IAM policy that provides Cloud Manager with permissions includes the following actions:

```
"ec2:CreatePlacementGroup",
"ec2:DeletePlacementGroup"
```
You can find the entire list of required permissions in the [latest AWS policy for Cloud Manager.](https://s3.amazonaws.com/occm-sample-policies/Policy_for_Cloud_Manager_3.6.2.json)

#### <span id="page-10-1"></span>**Ransomware protection**

Ransomware attacks can cost a business time, resources, and reputation. Cloud Manager now enables you to implement the NetApp solution for ransomware, which provides effective tools for visibility, detection, and remediation.

• Cloud Manager identifies volumes that are not protected by a Snapshot policy and enables you to activate the default Snapshot policy on those volumes.

Snapshot copies are read-only, which prevents ransomware corruption. They can also provide the granularity to create images of a single file copy or a complete disaster recovery solution.

• Cloud Manager also enables you to block common ransomware file extensions by enabling ONTAP's FPolicy solution.

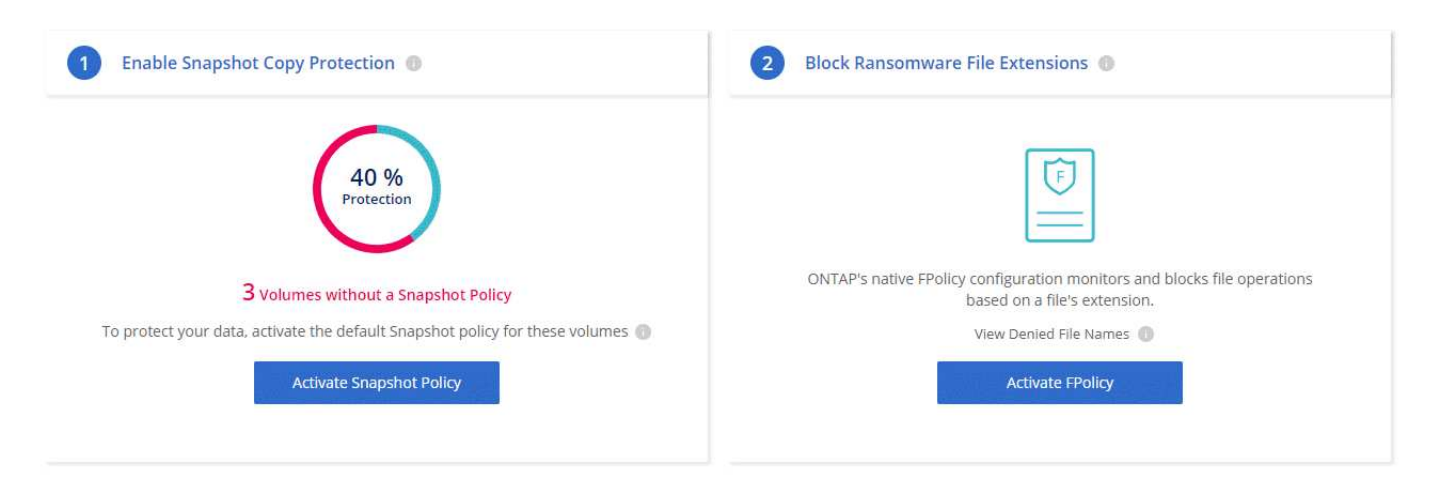

[Learn how to implement the NetApp solution for ransomware.](https://docs.netapp.com/us-en/occm36/task_protecting_ransomware.html)

#### <span id="page-11-0"></span>**New data replication policies**

Cloud Manager includes five new data replication policies that you can use for data protection.

Three of the policies configure disaster recovery and long-term retention of backups on the same destination volume. Each policy provides a different backup retention period:

- Mirror and Backup (7 year retention)
- Mirror and Backup (7 year retention with more weekly backups)
- Mirror and Backup (1 year retention, monthly)

The remaining policies provide more options for long-term retention of backups:

- Backup (1 month retention)
- Backup (1 week retention)

Simply drag-and-drop a working environment to select one of the new policies.

#### <span id="page-11-1"></span>**Volume access control for Kubernetes**

You can now configure the export policy for Kubernetes Persistent Volumes. The export policy can enable access to clients if the Kubernetes cluster is in a different network than the Cloud Volumes ONTAP system.

You can configure the export policy when you connect a working environment to a Kubernetes cluster and by editing an existing volume.

## **Cloud Manager 3.6.1 (4 Dec 2018)**

Cloud Manager 3.6.1 includes new features and enhancements.

- [Support for Cloud Volumes ONTAP 9.5 in Azure](#page-11-2)
- [Cloud Provider Accounts](#page-12-0)
- [Enhancements to the AWS Cost report](#page-12-1)
- [Support for new Azure regions](#page-13-0)

#### <span id="page-11-2"></span>**Support for Cloud Volumes ONTAP 9.5 in Azure**

Cloud Manager now supports the Cloud Volumes ONTAP 9.5 release in Microsoft Azure, which includes a preview of high-availability (HA) pairs. You can request a preview license for an Azure HA pair by contacting us at [ng-Cloud-Volume-ONTAP-preview@netapp.com](mailto:ng-Cloud-Volume-ONTAP-preview@netapp.com).

For more details about the 9.5 release, see the [Cloud Volumes ONTAP 9.5 Release Notes.](https://docs.netapp.com/us-en/cloud-volumes-ontap/reference_new_95.html)

#### **New Azure permissions required for Cloud Volumes ONTAP 9.5**

Cloud Manager requires new Azure permissions for key features in the Cloud Volumes ONTAP 9.5 release. To ensure that Cloud Manager can deploy and manage Cloud Volumes ONTAP 9.5 systems, you should update your Cloud Manager policy by adding the following permissions:

"Microsoft.Network/loadBalancers/read", "Microsoft.Network/loadBalancers/write", "Microsoft.Network/loadBalancers/delete", "Microsoft.Network/loadBalancers/backendAddressPools/read", "Microsoft.Network/loadBalancers/backendAddressPools/join/action", "Microsoft.Network/loadBalancers/frontendIPConfigurations/read", "Microsoft.Network/loadBalancers/loadBalancingRules/read", "Microsoft.Network/loadBalancers/probes/read", "Microsoft.Network/loadBalancers/probes/join/action", "Microsoft.Network/routeTables/join/action" "Microsoft.Authorization/roleDefinitions/write", "Microsoft.Authorization/roleAssignments/write", "Microsoft.Web/sites/\*" "Microsoft.Storage/storageAccounts/delete", "Microsoft.Storage/usages/read",

You can find the entire list of required permissions in the [latest Azure policy for Cloud Manager.](https://s3.amazonaws.com/occm-sample-policies/Policy_for_cloud_Manager_Azure_3.6.1.json)

[Learn how Cloud Manager uses these permissions.](https://docs.netapp.com/us-en/occm36/reference_permissions.html)

#### <span id="page-12-0"></span>**Cloud Provider Accounts**

It's now easier to manage multiple AWS and Azure accounts in Cloud Manager by using Cloud Provider Accounts.

In previous releases, you needed to specify cloud provider permissions for each Cloud Manager user account. The permissions are now managed at the Cloud Manager system level by using Cloud Provider Accounts.

When you create a new working environment, you simply select the account in which you want to deploy the Cloud Volumes ONTAP system:

## Details & Credentials

This working environment will be created in Cloud Provider Account: Instance Profile | Account ID: | Switch Account

When you upgrade to 3.6.1, Cloud Manager automatically creates Cloud Provider Accounts for you, based on your current configuration. If you have scripts, backwards compatibility is in place so nothing breaks.

- [Learn how Cloud Provider Accounts and permissions work](https://docs.netapp.com/us-en/occm36/concept_accounts_and_permissions.html)
- [Learn how to set up and add Cloud Provider Accounts to Cloud Manager](https://docs.netapp.com/us-en/occm36/task_adding_cloud_accounts.html)

#### <span id="page-12-1"></span>**Enhancements to the AWS Cost report**

The AWS Cost report now provides more information and is easier to set up.

- The report breaks down the monthly resource costs associated with running Cloud Volumes ONTAP in AWS. You can view monthly costs for compute, EBS storage (including EBS snapshots), S3 storage, and data transfers.
- The report now shows cost savings when you tier inactive data to S3.
- We also simplified how Cloud Manager obtains cost data from AWS.

Cloud Manager no longer needs access to billing reports that you store in an S3 bucket. Instead, Cloud Manager uses the Cost Explorer API. You just need to ensure that the IAM policy that provides Cloud Manager with permissions includes the following actions:

```
"ce:GetReservationUtilization",
"ce:GetDimensionValues",
"ce:GetCostAndUsage",
"ce:GetTags"
```
These actions are included in the latest [NetApp-provided policy.](https://s3.amazonaws.com/occm-sample-policies/Policy_for_Cloud_Manager_3.6.1.json) New systems deployed from NetApp Cloud Central automatically include these permissions.

![](_page_13_Figure_6.jpeg)

#### <span id="page-13-0"></span>**Support for new Azure regions**

You can now deploy Cloud Manager and Cloud Volumes ONTAP in the France Central region.

## **Cloud Manager 3.6 (4 Nov 2018)**

Cloud Manager 3.6 includes a new feature.

#### **Using Cloud Volumes ONTAP as persistent storage for a Kubernetes cluster**

Cloud Manager can now automate the deployment of [NetApp Trident](https://netapp-trident.readthedocs.io/en/stable-v18.10/introduction.html) on a single Kubernetes cluster so you can use Cloud Volumes ONTAP as persistent storage for containers. Users can then request and manage Persistent Volumes using native Kubernetes interfaces and constructs, while taking advantage of ONTAP's advanced data management features without having to know anything about it.

[Learn how to connect Cloud Volumes ONTAP systems to a Kubernetes cluster](https://docs.netapp.com/us-en/occm36/task_connecting_kubernetes.html)

## <span id="page-14-0"></span>**Known issues**

Known issues identify problems that might prevent you from using this release of the product successfully.

There are no known issues in this release of Cloud Manager.

You can find known issues for Cloud Volumes ONTAP in the [Cloud Volumes ONTAP Release Notes](https://docs.netapp.com/us-en/cloud-volumes-ontap/) and for ONTAP software in general in the [ONTAP Release Notes](https://library.netapp.com/ecm/ecm_download_file/ECMLP2492508).

## <span id="page-14-1"></span>**Known limitations**

Known limitations identify platforms, devices, or functions that are not supported by this release of the product, or that do not interoperate correctly with it. Review these limitations carefully.

## **Cloud Manager does not support FlexGroup volumes**

While Cloud Volumes ONTAP supports FlexGroup volumes, Cloud Manager does not. If you create a FlexGroup volume from System Manager or from the CLI, then you should set Cloud Manager's Capacity Management mode to Manual. Automatic mode might not work properly with FlexGroup volumes.

## **Active Directory not supported by default with new installations of Cloud Manager**

Starting with version 3.4, new installations of Cloud Manager do not support using your organization's Active Directory authentication for user management. If needed, NetApp can help you set up Active Directory with Cloud Manager. Click the chat icon in the lower right of Cloud Manager to get assistance.

## **Limitations with the AWS GovCloud (US) region**

- Cloud Manager must be deployed in the AWS GovCloud (US) region if you want to launch Cloud Volumes ONTAP instances in the AWS GovCloud (US) region.
- When deployed in the AWS GovCloud (US) region, Cloud Manager cannot discover ONTAP clusters in a NetApp Private Storage for Microsoft Azure configuration or a NetApp Private Storage for SoftLayer configuration.

## **Volume View limitations**

- The Volume View is not supported in the AWS GovCloud (US) region, in the AWS Commercial Cloud Services environment, and in Microsoft Azure.
- The Volume View enables you to create NFS volumes only.

• Cloud Manager does not launch Cloud Volumes ONTAP BYOL instances in the Volume View.

## **Cloud Manager does not set up iSCSI volumes**

When you create a volume in Cloud Manager using the Storage System View, you can choose the NFS or CIFS protocol. You must use OnCommand System Manager to create a volume for iSCSI.

## **Storage Virtual Machine (SVM) limitation**

Cloud Volumes ONTAP supports one data-serving SVM and one or more SVMs used for disaster recovery.

Cloud Manager does not provide any setup or orchestration support for SVM disaster recovery. It also does not support storage-related tasks on any additional SVMs. You must use System Manager or the CLI for SVM disaster recovery.

#### **Copyright information**

Copyright © 2024 NetApp, Inc. All Rights Reserved. Printed in the U.S. No part of this document covered by copyright may be reproduced in any form or by any means—graphic, electronic, or mechanical, including photocopying, recording, taping, or storage in an electronic retrieval system—without prior written permission of the copyright owner.

Software derived from copyrighted NetApp material is subject to the following license and disclaimer:

THIS SOFTWARE IS PROVIDED BY NETAPP "AS IS" AND WITHOUT ANY EXPRESS OR IMPLIED WARRANTIES, INCLUDING, BUT NOT LIMITED TO, THE IMPLIED WARRANTIES OF MERCHANTABILITY AND FITNESS FOR A PARTICULAR PURPOSE, WHICH ARE HEREBY DISCLAIMED. IN NO EVENT SHALL NETAPP BE LIABLE FOR ANY DIRECT, INDIRECT, INCIDENTAL, SPECIAL, EXEMPLARY, OR CONSEQUENTIAL DAMAGES (INCLUDING, BUT NOT LIMITED TO, PROCUREMENT OF SUBSTITUTE GOODS OR SERVICES; LOSS OF USE, DATA, OR PROFITS; OR BUSINESS INTERRUPTION) HOWEVER CAUSED AND ON ANY THEORY OF LIABILITY, WHETHER IN CONTRACT, STRICT LIABILITY, OR TORT (INCLUDING NEGLIGENCE OR OTHERWISE) ARISING IN ANY WAY OUT OF THE USE OF THIS SOFTWARE, EVEN IF ADVISED OF THE POSSIBILITY OF SUCH DAMAGE.

NetApp reserves the right to change any products described herein at any time, and without notice. NetApp assumes no responsibility or liability arising from the use of products described herein, except as expressly agreed to in writing by NetApp. The use or purchase of this product does not convey a license under any patent rights, trademark rights, or any other intellectual property rights of NetApp.

The product described in this manual may be protected by one or more U.S. patents, foreign patents, or pending applications.

LIMITED RIGHTS LEGEND: Use, duplication, or disclosure by the government is subject to restrictions as set forth in subparagraph (b)(3) of the Rights in Technical Data -Noncommercial Items at DFARS 252.227-7013 (FEB 2014) and FAR 52.227-19 (DEC 2007).

Data contained herein pertains to a commercial product and/or commercial service (as defined in FAR 2.101) and is proprietary to NetApp, Inc. All NetApp technical data and computer software provided under this Agreement is commercial in nature and developed solely at private expense. The U.S. Government has a nonexclusive, non-transferrable, nonsublicensable, worldwide, limited irrevocable license to use the Data only in connection with and in support of the U.S. Government contract under which the Data was delivered. Except as provided herein, the Data may not be used, disclosed, reproduced, modified, performed, or displayed without the prior written approval of NetApp, Inc. United States Government license rights for the Department of Defense are limited to those rights identified in DFARS clause 252.227-7015(b) (FEB 2014).

#### **Trademark information**

NETAPP, the NETAPP logo, and the marks listed at<http://www.netapp.com/TM>are trademarks of NetApp, Inc. Other company and product names may be trademarks of their respective owners.